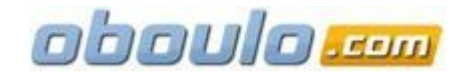

Elise Martin **Elise Martin** BTS Commerce International

Stage au sein de l'entreprise Satelit commissionnaire de transport et commissionnaire en douane (2009)

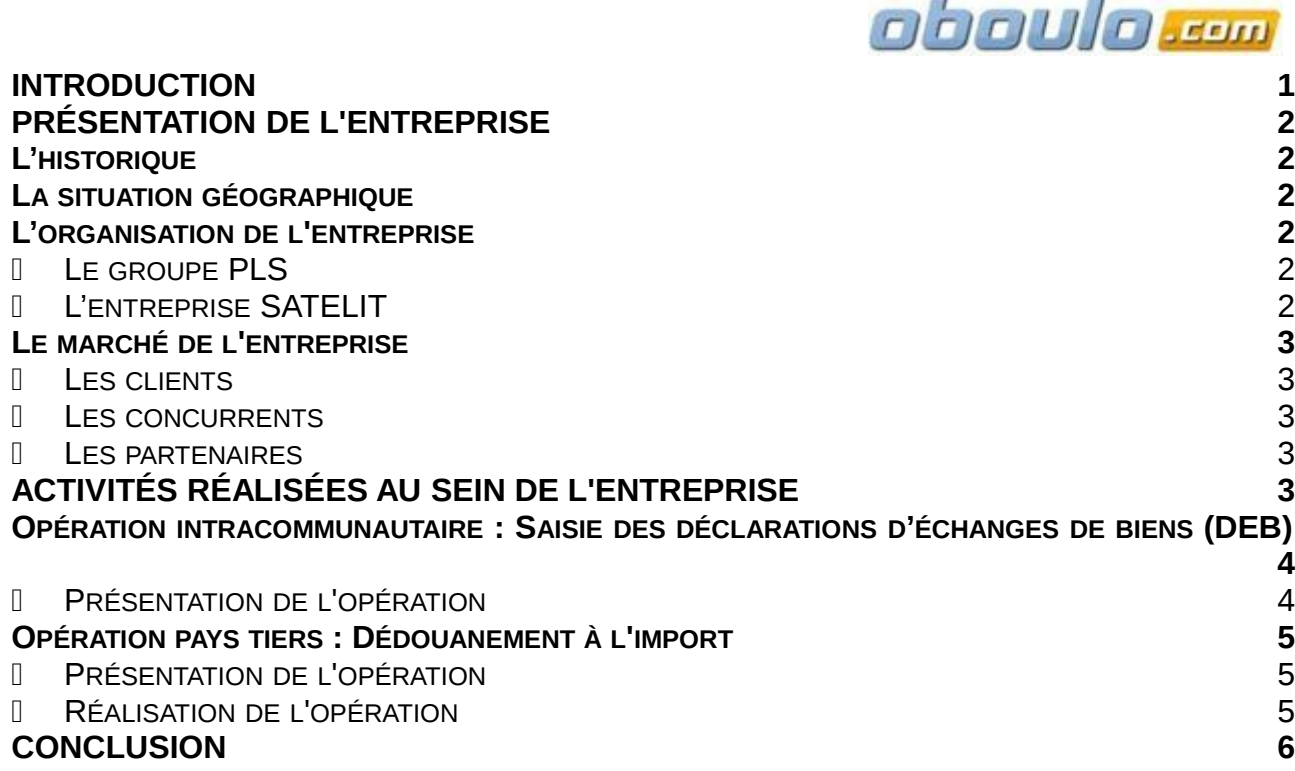

#### <span id="page-1-3"></span>**Introduction**

Dans le cadre de mon stage de deuxième année, j'ai été accueillie par l'entreprise SATELIT commissionnaire de transport et commissionnaire en douane, située à Bourges (18). Mon objectif était de réaliser, pour le compte de l'entreprise des opérations diverses afin de mettre en application les connaissances acquises en classe de BTS commerce international au cours de ma seconde année.

### <span id="page-1-2"></span><span id="page-1-1"></span>**Présentation de l'entreprise**

### **L'historique**

La société SATELIT telle qu'elle se présente aujourd'hui existe depuis 1993. Elle succède à la société PAPIN International, créée en 1960. Cela lui offre une expérience de près d'un demi-siècle dans le transport et la logistique.

### <span id="page-1-0"></span>**La situation géographique**

L'entreprise SATELIT est située à Bourges dans le centre de la France.

 Son emplacement est véritablement stratégique car l'entreprise se situe dans la zone industrielle des Danjons, non loin de la rocade de l'autoroute et de la douane de Bourges.

 Il s'agit d'un emplacement intéressant du fait de l'historique de la ville. En effet, Bourges a toujours été une ville dynamisée par le secteur de l'armement, le matériel de guerre et tout ce qui concerne le secteur militaire. Cela implique donc la présence de flux et donc de besoins réguliers aussi bien au niveau du transport national qu'international.

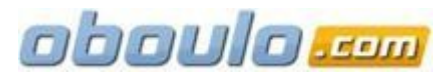

 Elle est implantée au centre de la France à égale distance entre le port du Havre, celui de Marseille et celui d'Anvers en Belgique. Elle n'est également qu'à 250 km des aéroports parisiens.

### <span id="page-2-5"></span>**L'organisation de l'entreprise**

### <span id="page-2-4"></span>**Le groupe PLS**

Satelit appartient au groupe PLS qui compte 450 salariés et détient différentes entreprises en France. Elles sont au nombre de huit dont trois sont situées sur le site de Bourges (Satelit, Odysur, Heles), deux à Châteauroux (SNTR et Transport Le Seyec), deux autres dans le département du Rhône (Transport Le Seyec et Plate-forme logistique) ainsi que l'entreprise SNTR présente à Nevers.

### <span id="page-2-3"></span>**L'entreprise SATELIT**

SATELIT est la branche internationale du groupe. Elle emploie dix salariés. Chaque employé a un rôle bien déterminé dans l'entreprise mais de par sa petite taille elle demande à ses employés d'être polyvalents.

L'entreprise SATELIT est divisée en différents services qui sont complémentaires. La direction de Satelit est assurée par **M. Joël PASQUET**. Sous sa responsabilité il y a le service comptable tenu par **M. Laurent DI BERNARDO, Mme Viviane FRASSE-PERANGE** chargée du service administratif et **M. Florent VIDAL** en temps que commercial des trois entreprises : Satelit, Odysur et Heles.

Mais le cœur de l'entreprise est situé autour de deux services :

 Le Service Douanes, représenté par **Anna SOMAINI** et **Montsérat RICHARD** qui s'occupent d'exécuter les opérations douanières de certains de leurs clients. Le travail au sein de ce service peut être très varié en fonction du cas : importation, exportation, définitive, temporaire ...

 Le Service Exploitation qui a la mission de gérer l'acheminement des différentes expéditions. Ce service est organisé selon les modes de transport : routier, maritime ou aérien et est sous la responsabilité de **M. Fabrice DESROCHES**.

### <span id="page-2-2"></span>**Le marché de l'entreprise**

### <span id="page-2-1"></span>**Les clients**

Les principaux clients de SATELIT sont des entreprises de la région, aux environs proches de la ville de Bourges. Étant située à Bourges, l'entreprise a pour client les grandes manufactures d'armement telles que MBDA et GIAT-NEXTER. Il faut savoir que MBDA représente un peu plus de la moitié du chiffre d'affaires de Satelit ce qui dénote une dépendance certaine vis-à-vis de l'armement. Le reste de son chiffre d'affaires se répartie de la façon suivante : Z International (7%), Nexter munitions (5%), Porcelaine Desoulhière (3%) SIPIM (3%), Artemine (2%), Monin (2%), autres (25%).

### <span id="page-2-0"></span>**Les concurrents**

Du fait de son activité de commissionnaire de transport et non de transporteur, la société SATELIT a des concurrents qui sont à la fois commissionnaires de transport et transporteurs c'est-à-dire qu'ils possèdent leurs propres véhicules. N'ayant pas de flotte à elle, SATELIT dépend de ses partenaires, impliquant un intermédiaire de plus pour ses

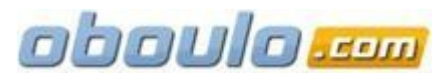

clients. Cependant, la qualité du choix des transporteurs de SATELIT permet à l'entreprise d'être compétitive par rapport à ses concurrents dans la région Centre.

Les principaux concurrents sont Bernis transport (Bourges), SCHENKER (Blois) et SDV (Orléans). Ces deux derniers tentent d'élargir leur marché en direction du Cher et plus généralement dans toute la région Centre ce qui en fait des concurrents directs de SATELIT.

### <span id="page-3-3"></span>**Les partenaires**

SATELIT possède des accords avec de nombreux agents de transport et des agents IATA partout dans le monde dans le but de mieux contrôler le post-acheminement des expéditions dans les pays, ou à l'inverse le pré-acheminement des importations.

De plus, elle partage ses locaux avec ODYSUR et HELES, deux autres entreprises du groupe qui possèdent leur propre plate-forme sur son lieu d'implantation. Cela présente un avantage pour SATELIT qui peut en bénéficier. En effet, il lui arrive de recevoir directement des marchandises dont elle doit effectuer le transport ou les formalités douanières.

### <span id="page-3-2"></span>**Activités réalisées au sein de l'entreprise**

Au cours de ce stage, j'ai eu l'opportunité de découvrir un métier sous toutes ses formes et de comprendre de manière globale les difficultés liées au commerce international. Cidessous, je vais vous détailler les différentes tâches que j'ai effectuées.

### <span id="page-3-1"></span>**Opération intracommunautaire : Saisie des déclarations d'échanges de biens (DEB)**

### <span id="page-3-0"></span>**Présentation de l'opération**

SATELIT réalise les DEB pour le compte de certains de ses clients.

La DEB, ou Déclaration d'échange de biens, est un document douanier obligatoire Q. pour toutes les entreprises qui réalisent des introductions ou des expéditions au sein de l'Union Européenne.

Dans l'Union Européenne, depuis le 01/01/1993, il n'y a plus de déclaration en  $\bullet$ douane mais simplement une déclaration d'échanges de biens. Cette déclaration spécifique aux échanges entre pays de l'UE permet d'établir les statistiques du commerce extérieur et de surveiller le respect des règles fiscales concernant la TVA.

Seuls les particuliers et les opérateurs dont les introductions sont inférieures à  $\epsilon$  $\bullet$ 150 000 par année civile ne sont pas dans l'obligation de se soumettre à cette déclaration.  $\bullet$ Les DEB sont obligatoires, mensuelles et doivent être enregistrées avant le 10 du mois suivant sous peine d'amende. Dans le cas d'un oubli, d'un manquement à cette obligation, ou encore d'erreurs dans la DEB, il existe un dispositif de sanctions. Ainsi, une amende de € 750 est prévue pour une déclaration manquante.

# **Réalisation de l'opération**

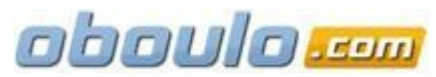

1. D'après les factures du mois SATELIT extrait les informations nécessaires à la réalisation des DEB à savoir :

Nomenclature douanière (8 chiffres)

Le poids et/ou les unités

La valeur fiscale

- Le pays de destination/provenance
- Le pays d'origine
- La nature de la transaction
- Le département d'arrivée/de départ
- Le mode de transport

2. Ces données sont centralisées sur une fiche manuscrite appelée « Etat de codage ».

3. D'après l'Etat de codage la saisie des DEB sur Prodou@ne est possible. SATELIT saisit ses DEB par téléprocédure . Pour cela, l'entreprise doit s'identifier en rentrant un code et un mot de passe.

4. SATELIT peut ainsi accéder à tous ses clients pour lesquels il saisit des DEB. Il n'y a plus qu'à choisir le redevable correspondant à la DEB et accéder à l'onglet « Saisie de déclaration »

5. Plusieurs options sont ensuite proposées, choisir l'option « Deb sur Pro-Dou@ne » puis cliquer sur « vos DEB en ligne

6. Il faut ensuite préciser le mois de déclaration, le flux (expédition ou introduction) et le niveau d'obligation.

7. On accède ensuite à la saisie des informations, répertoriées dans l'Etat de codage, ligne par ligne.

8. Après avoir saisie toute la DEB, il faut la stockée puis l'imprimer.

9. Il faut ensuite contrôler qu'il n'y ait pas d'erreur de frappe. S'il n'y a pas d'erreur, il faut enregistrer la DEB sur Prodou@ne puis de nouveau l'imprimer. Une confirmation d'enregistrement est envoyée par mail à SATELIT

10. Sur la DEB, il faut ensuite écrire à la main le numéro des factures correspondant à chaque ligne et en faire une photocopie

11. Tous les documents sont ensuite classés (Factures du déclarant, DEB + photocopie, confirmation Prodou@ne) dans un dossier. Chaque entreprise possède un dossier distinct pour ses expéditions et ses introductions et ceci chaque mois.

# <span id="page-4-2"></span>**Opération pays tiers : Dédouanement à l'import**

# <span id="page-4-1"></span>**Présentation de l'opération**

SATELIT, en tant que commissionnaire en douane, est agréé pour effectuer le dédouanement des marchandises. Ainsi, il est fréquent que des camions arrivent à SATELIT pour que soit réalisé le dédouanement à l'import de leur expédition.

Le 19 janvier 2009 est donc arrivé au bureau de SATELIT un camion TIR en provenance de Turquie. Les marchandises étaient des enseignes de magasins dont le destinataire était l'entreprise APIA située à Vierzon.

# <span id="page-4-0"></span>**Réalisation de l'opération**

**1.** A l'arrivée du camion, l'entreprise SATELIT photocopie la liasse documentaire de l'expédition nécessaire au dédouanement. Cela permet donc à SATELIT d'anticiper la saisie du dédouanement de la marchandise sur le site Delta C.

**2.** Pendant ce temps, j'ai été chargée d'emmener le camion jusqu'à la douane de Bourges. Le camion doit rentrer dans la cour du bureau des douanes et le chauffeur doit attendre dans son camion.

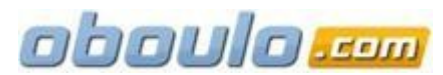

**3.** J'ai donc présenté à l'agent des douanes tous les documents nécessaires au dédouanement des marchandises. Ces documents étaient les suivants :

 **Le carnet TIR** : (**T**ransport **I**nternational **R**outier) Concerne tout transport routier à destination ou en provenance d'un pays tiers. Il permet le franchissement d'une ou plusieurs frontières sans déclaration particulière, sans rupture de charge et sans attente à la douane.

→ L'ATR : Atteste que les marchandises sont d'origine turque et ainsi sont exonérées de droits de douane. C'est un certificat de circulation des marchandises spécifiquement destinées à la Turquie. Il permet aux destinataires des marchandises de bénéficier du régime de la libre circulation. Il doit être établi par l'exportateur et visé par les autorités douanières du pays d'exportation.

 $\rightarrow$  La CMR : C'est la matérialisation d'un contrat de transport. La lettre de voiture CMR atteste de la prise en charge des marchandises en bon état (si nettes de réserves) mais aussi de l'expédition lorsque le transporteur y appose sa signature.

→ **La facture commerciale** : c'est une pièce maîtresse des documents que l'exportateur doit établir. Elle atteste du transfert de propriété ainsi que des données essentielles afin d'effectuer le dédouanement des marchandises.

 $\rightarrow$  La liste de colisage : Ce document répertorie tous les colis constituant l'expédition par leur identification (numéros, poids brut/net, dimensions, cubage et contenu, le nombre de colis et l'emballage utilisé). Cette liste permet de vérifier la conformité de l'expédition par rapport à la facture établie par le vendeur.

**4.** Après vérification de la conformité des documents, l'agent des douanes se déplace jusqu'au camion pour vérifier le numéro de sceller afin de constater qu'il s'agisse du même que celui inscrit sur les documents.

**5.** Les scellées sont ensuite enlevées pour ouvrir le camion et passer à la vérification des marchandises afin de s'assurer qu'elles correspondent avec celles énoncées dans la liste de colisage. Dans ce cas la vérification n'a été que succincte puisque l'agent des douanes n'a pas demandé au chauffeur d'ouvrir ses caisses, ce qu'il peut exiger à tout moment.

**6.** Suite à cela, le carnet TIR est visé, c'est-à-dire que la douane y appose son cachet attestant de la conformité des documents et des marchandises.

**7.** Les douanes rentrent donc sur le système NSTI pour saisir la notification d'arrivée du camion au bureau des douanes de Bourges.

**8.** Le chauffeur du camion doit ensuite retourner au bureau de SATELIT qui pourra alors réaliser une validation de la douane. C'est le DAU qui apure le régime TIR. Lorsque cette validation est acceptée alors elle passe en BAE (Bon A Enlevé) c'est-à-dire que la marchandise est libérée et que le chauffeur turc peut aller livrer ses marchandises à l'entreprise APIA.

**9.** C'est alors que le camion TIR est libéré et donc que la plaque TIR du camion peut être retirée.

# <span id="page-5-0"></span>**Conclusion**

Ce stage de 4 semaines au sein de l'entreprise Satelit a été pour moi une expérience très enrichissante aussi bien sur le plan personnel que professionnel.

Grâce à l'accueil des salariés et du directeur Satelit, j'ai pu découvrir le monde du transport à l'international de l'intérieur ce qui m'a permis de compléter ma formation théorique de BTS Commerce International dans des conditions optimales. La diversité des tâches qui m'ont été confiées dès le début m'a permis de découvrir les différents aspects du métier de commissionnaire de transport mais aussi en douane.

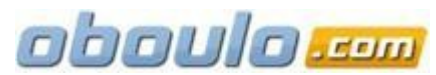

La confiance ainsi que les responsabilités qui m'ont été accordées m'ont permis d'évoluer personnellement en acquérant plus d'assurance et de confiance en moi. De plus ce stage m'a conforté dans mon choix d'orientation professionnelle et dans mon désir de persévérer dans cette voie.